Studies in the history of business writing >>>CLICK HERE<<<

Studies in the history of business writing

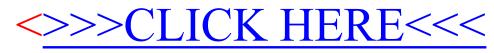